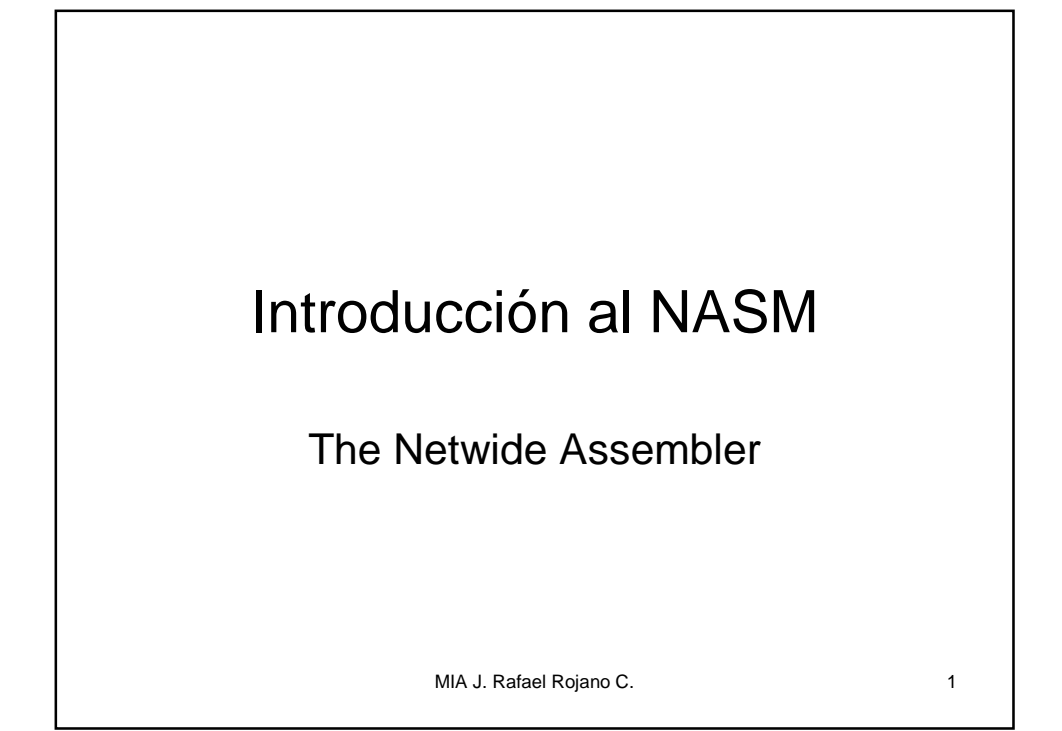

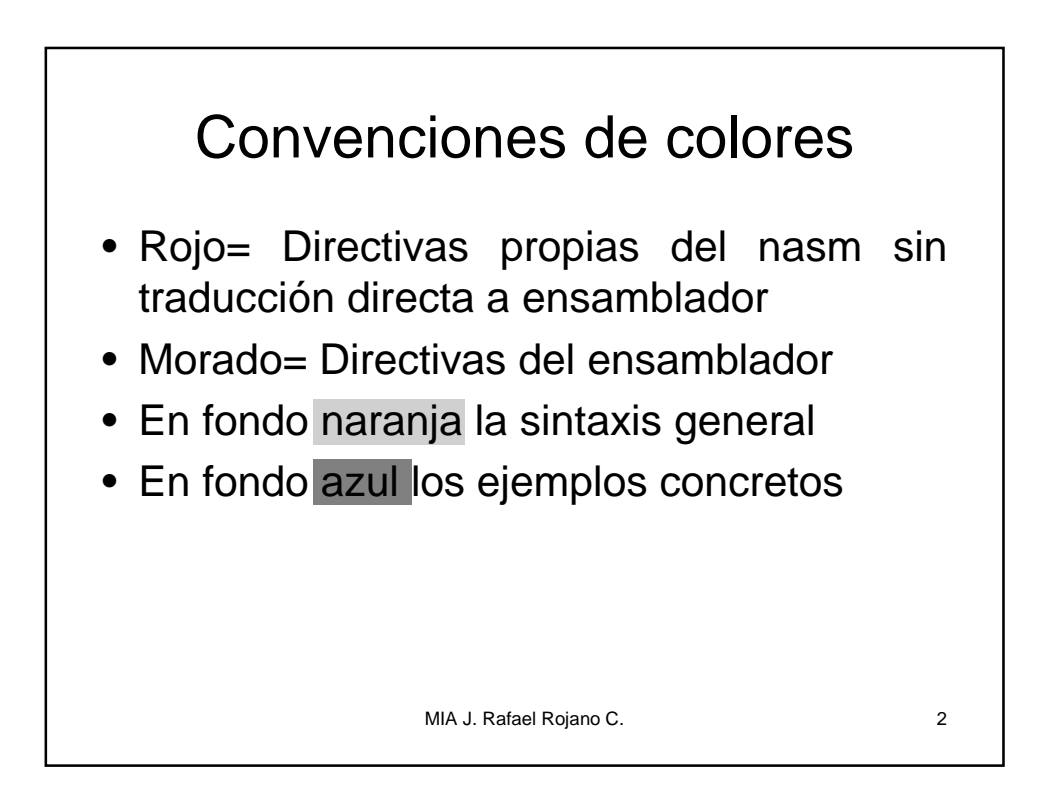

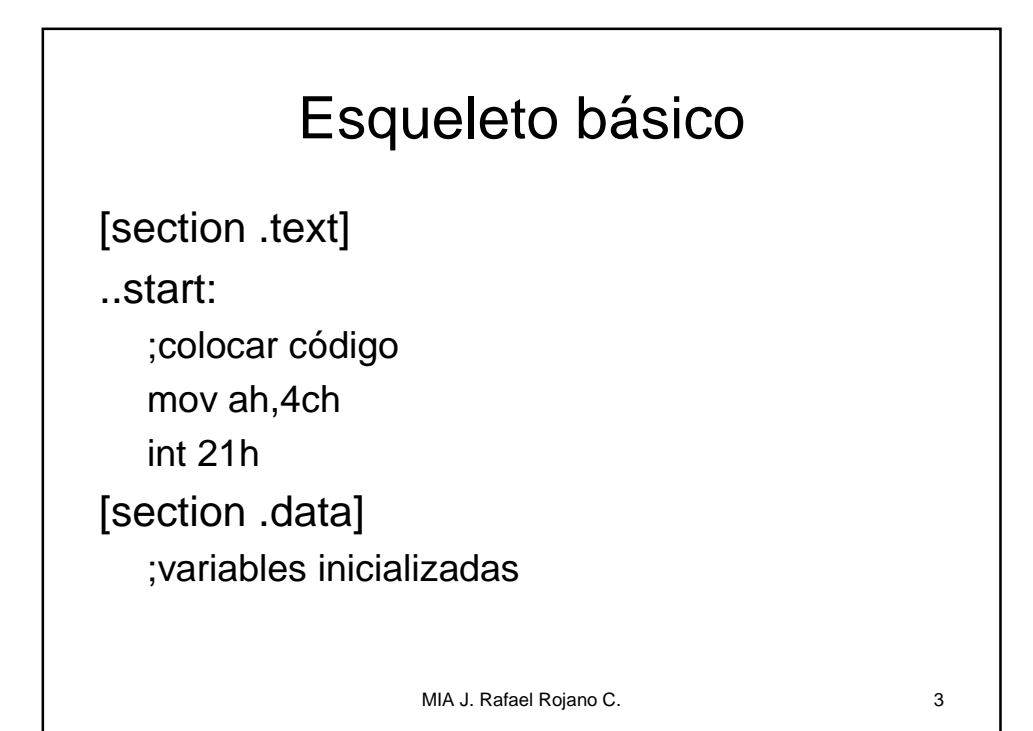

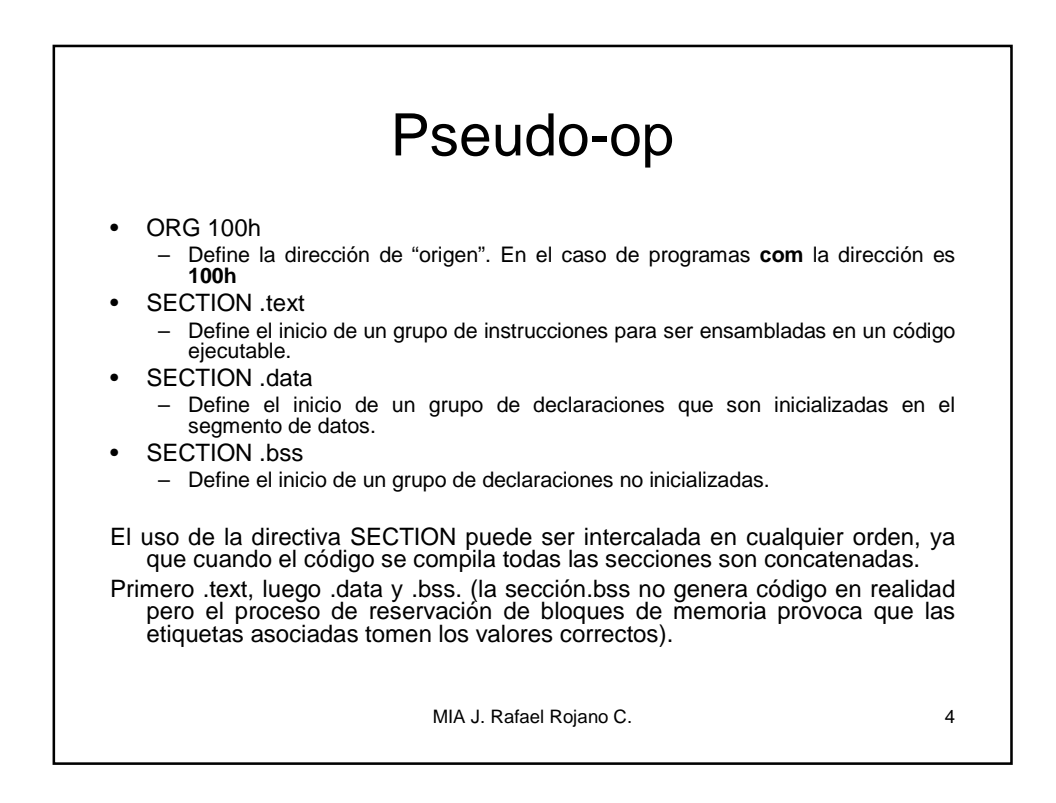

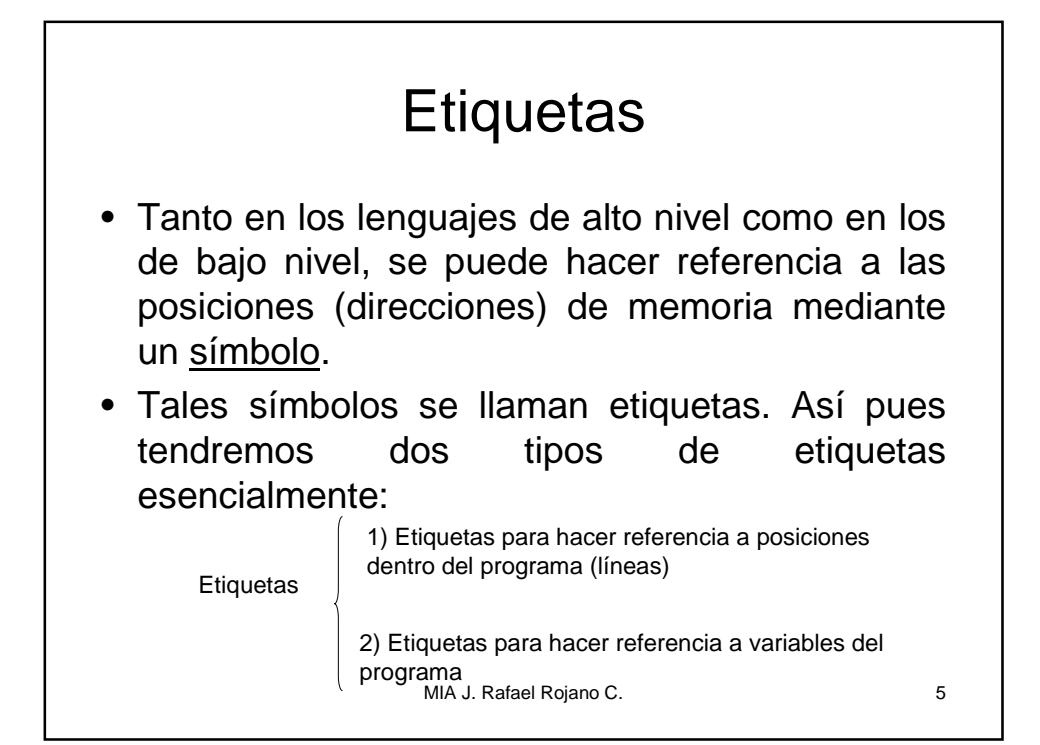

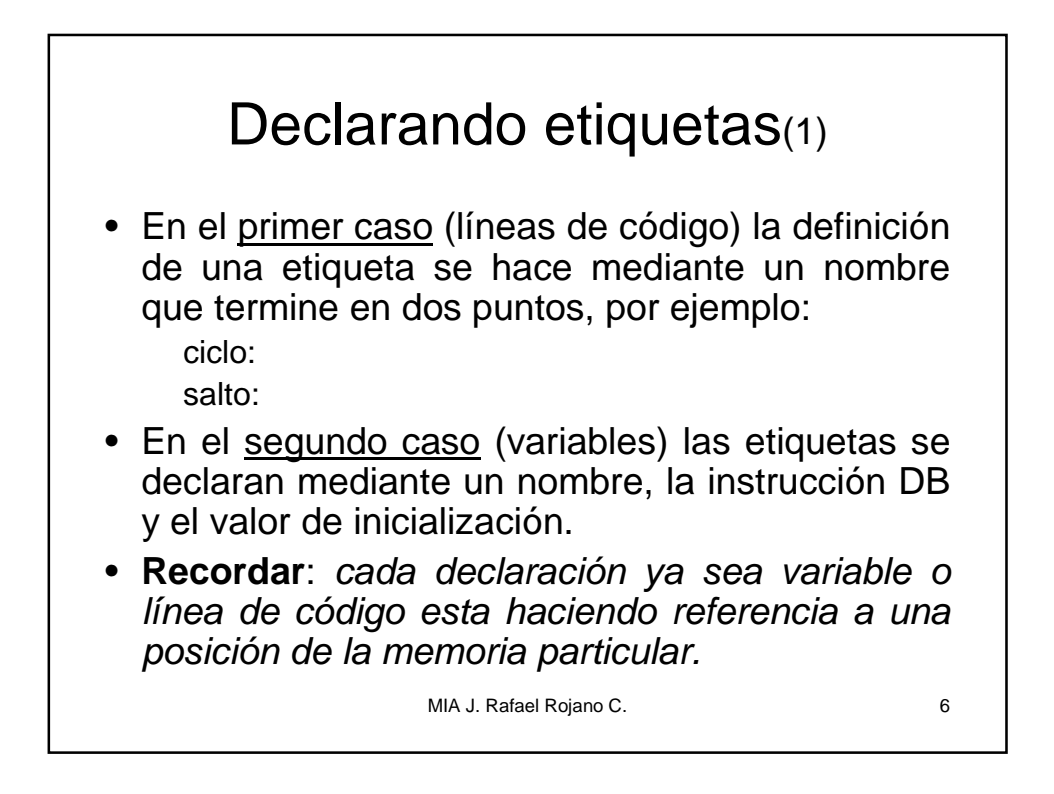

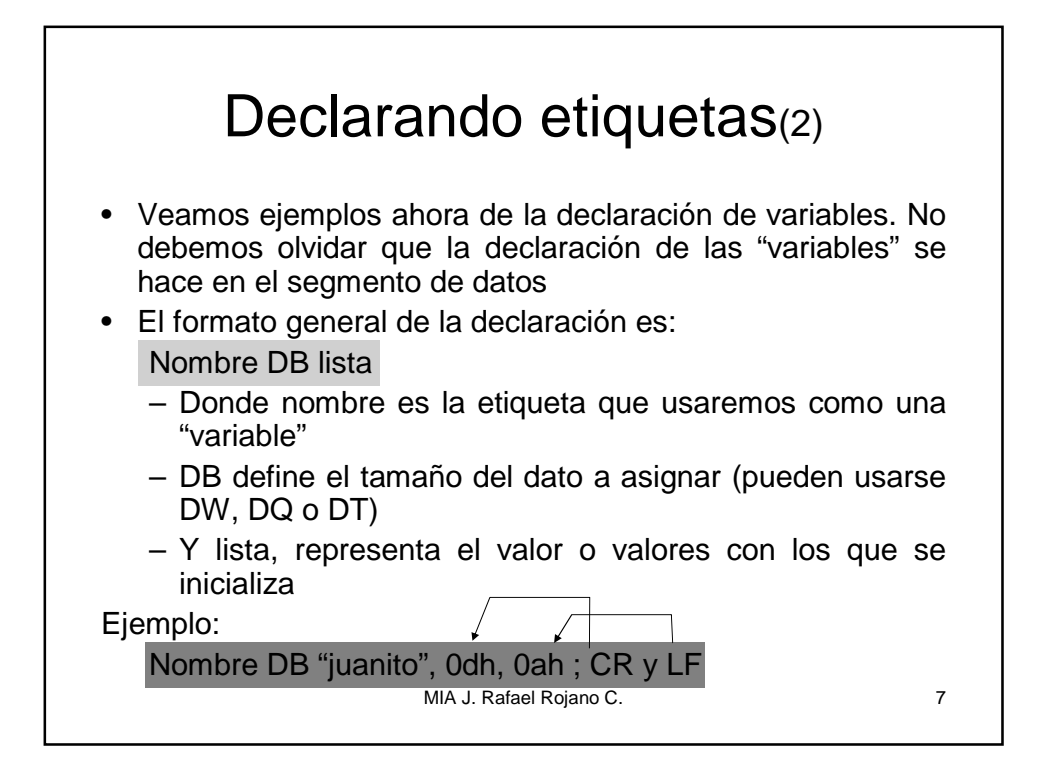

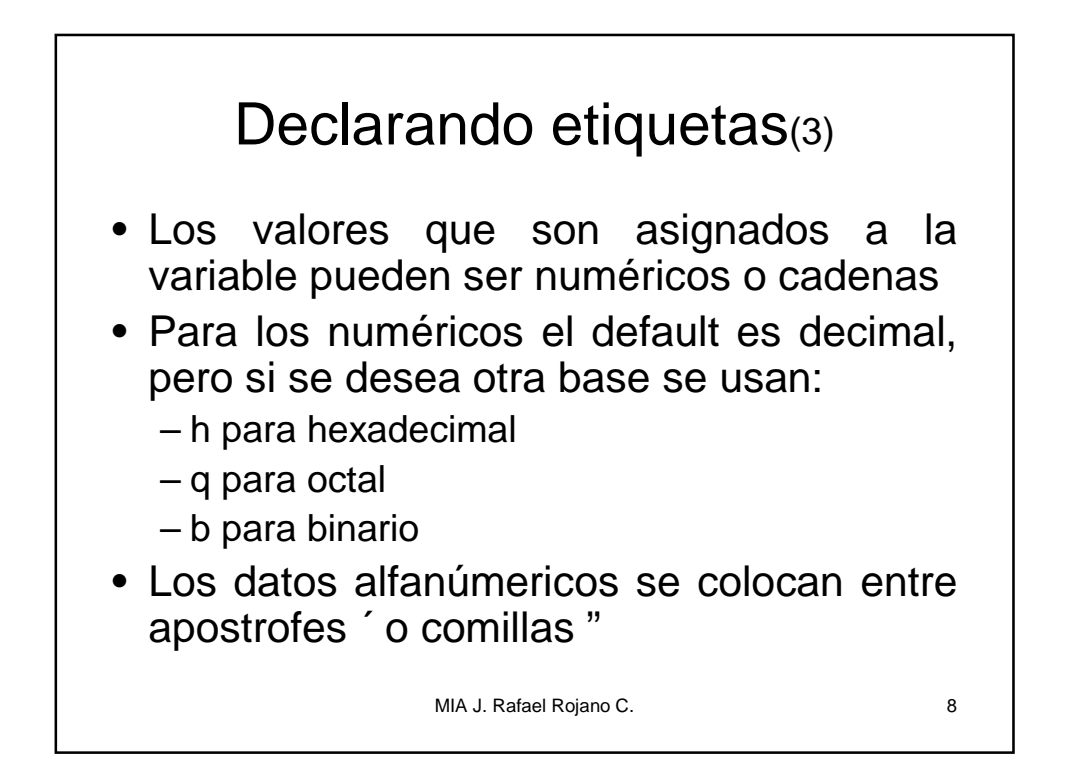

## Ejemplos de distintas declaraciones

- Nombre db "juan perez" ; declara una cadena de longitud 10, ya que cada letra ocupa un byte
- Edad db 15h; aquí juan tiene 21 puesto que la h indica decimal
- Sexo db 'h'; sexo ocupa un byte de longitud
- Direccion db "av. Xalapa s/n" ; otra cadena
- Contador db 0 ; contado se inicializa a cero
- Aux dw 0 ; aux ocupa dos byte ya que es word la declaración
- arreglo1 db 0,0,0,0,0 ; este arreglo ocupa 5 bytes, uno por cada cero
- arreglo2 dw 1,2,3,4,5 ;este arreglo ocupa 10 bytes, dos por cada digito, ya que se declararon como word

MIA J. Rafael Rojano C. 9

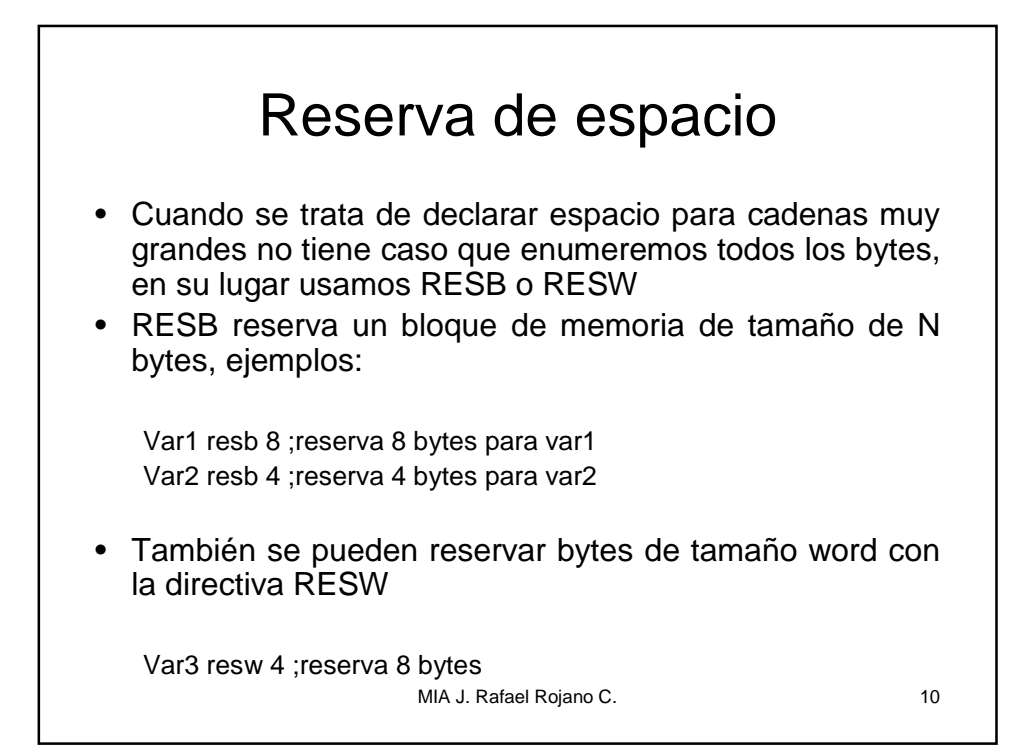

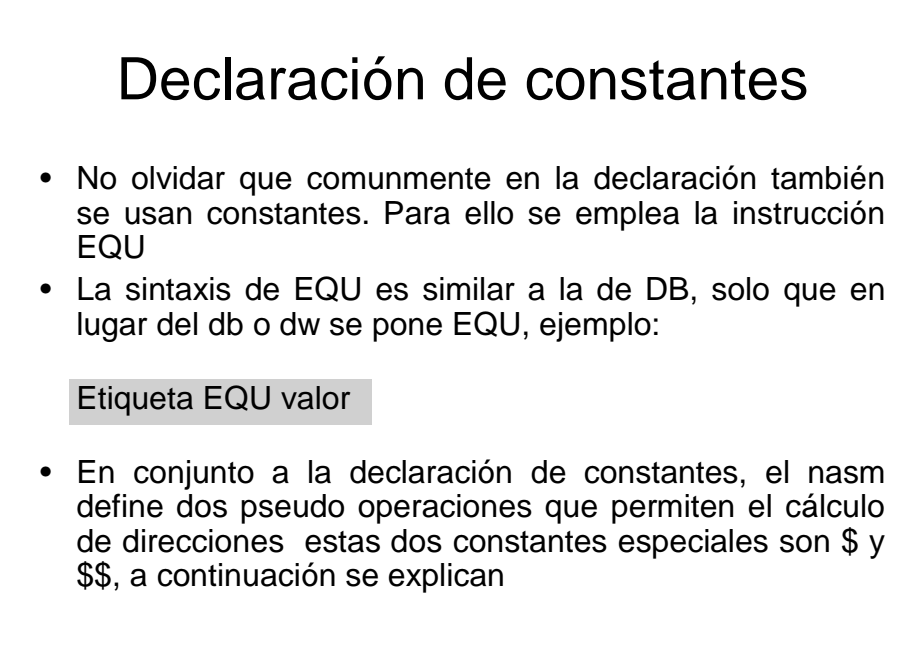

MIA J. Rafael Rojano C. 11

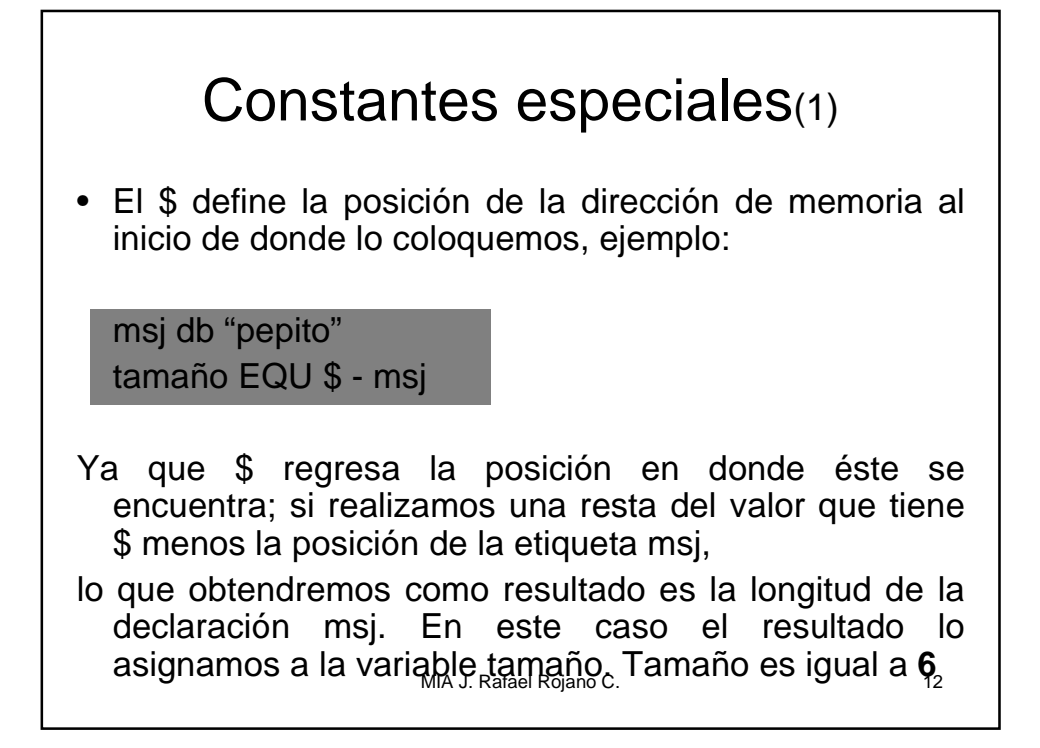

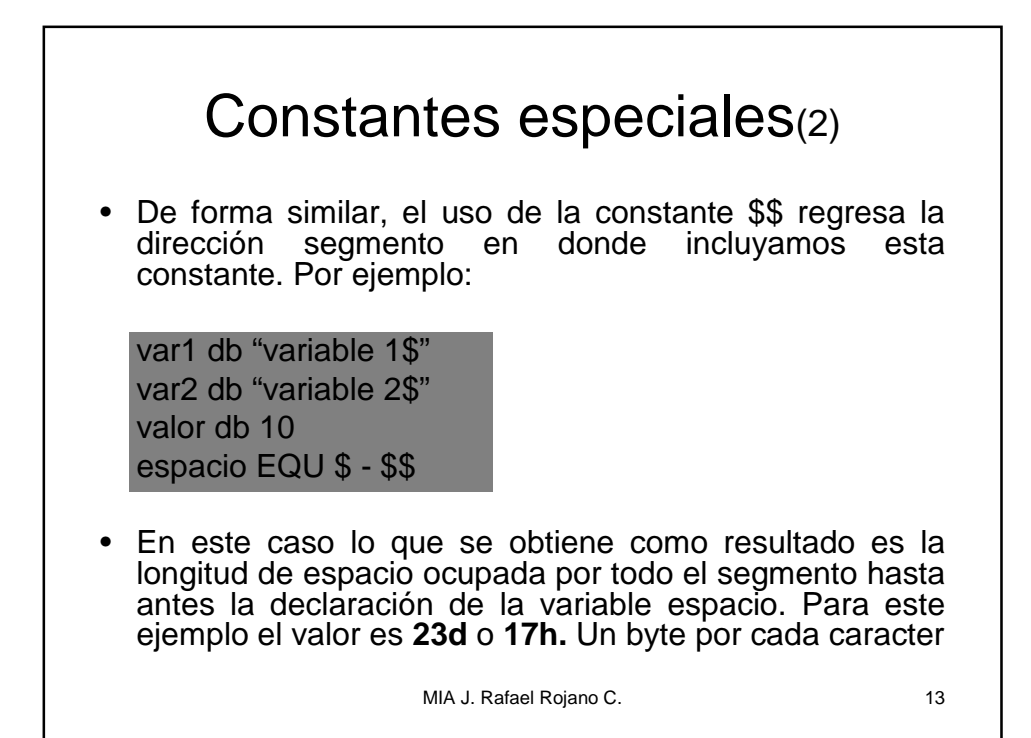

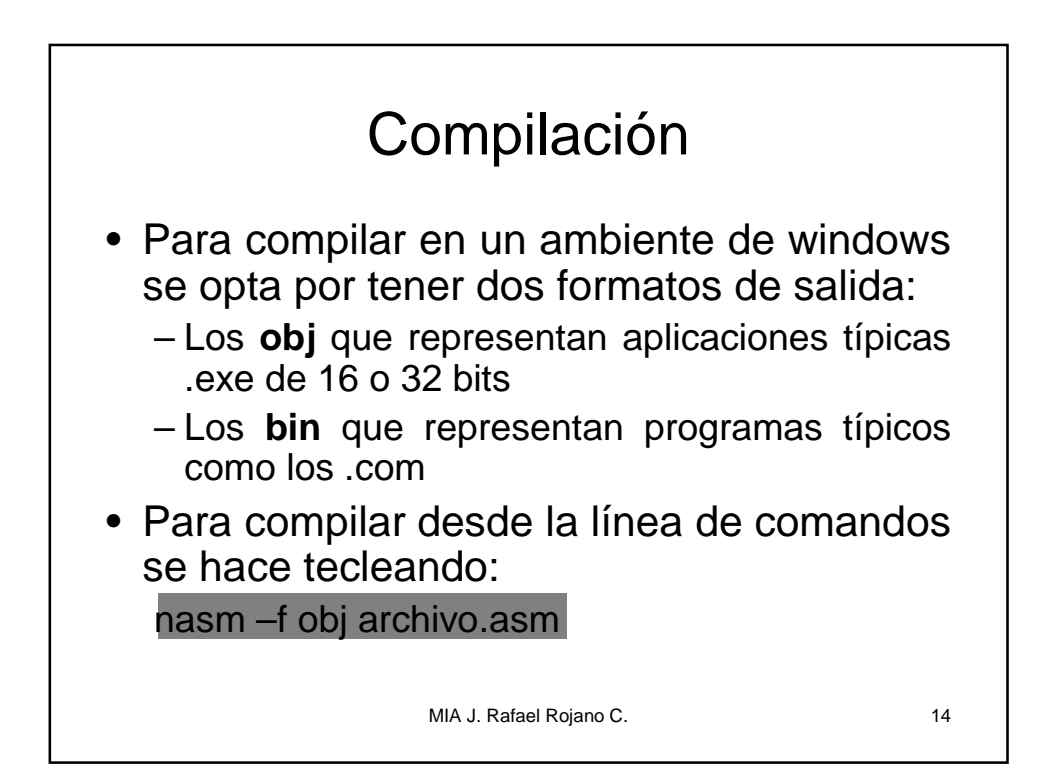

## Ligado

- Un proceso necesario para la generación de archivos ejecutables es el ligado a través del cual se agregan todos los elementos necesarios para el ambiente de ejecución del programa.
- La compilación en línea de comandos se hace tecleando:

alink archivo.obj

• Como resultado obtenemos un archivo con extensión .exe

MIA J. Rafael Rojano C. 15

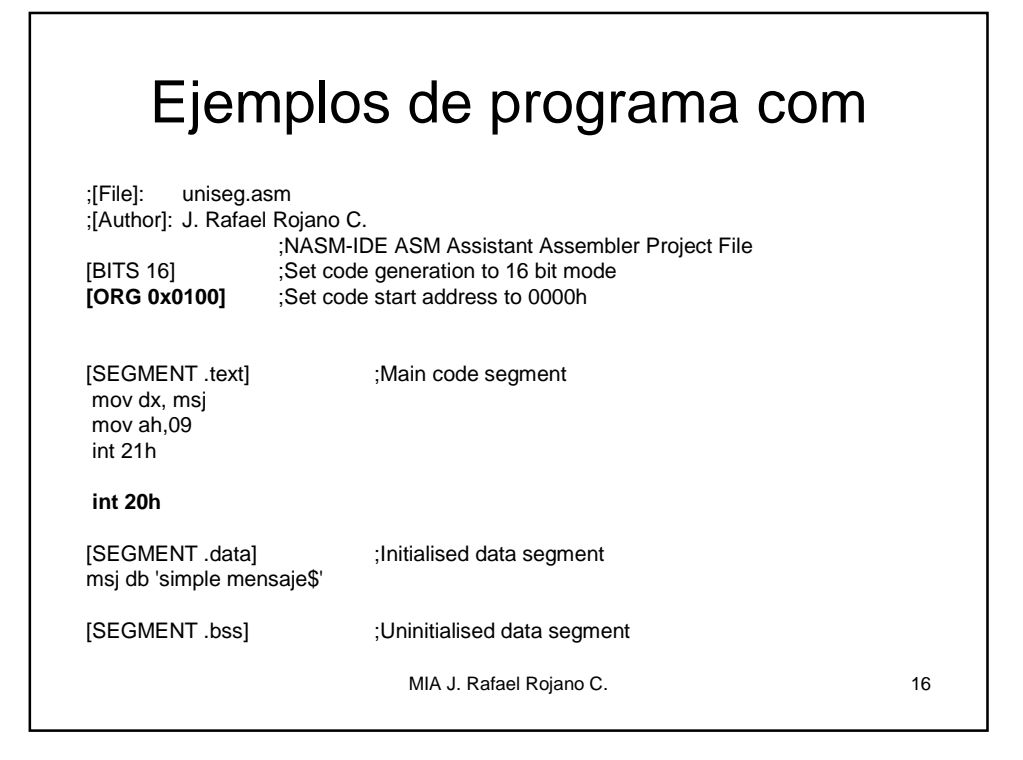

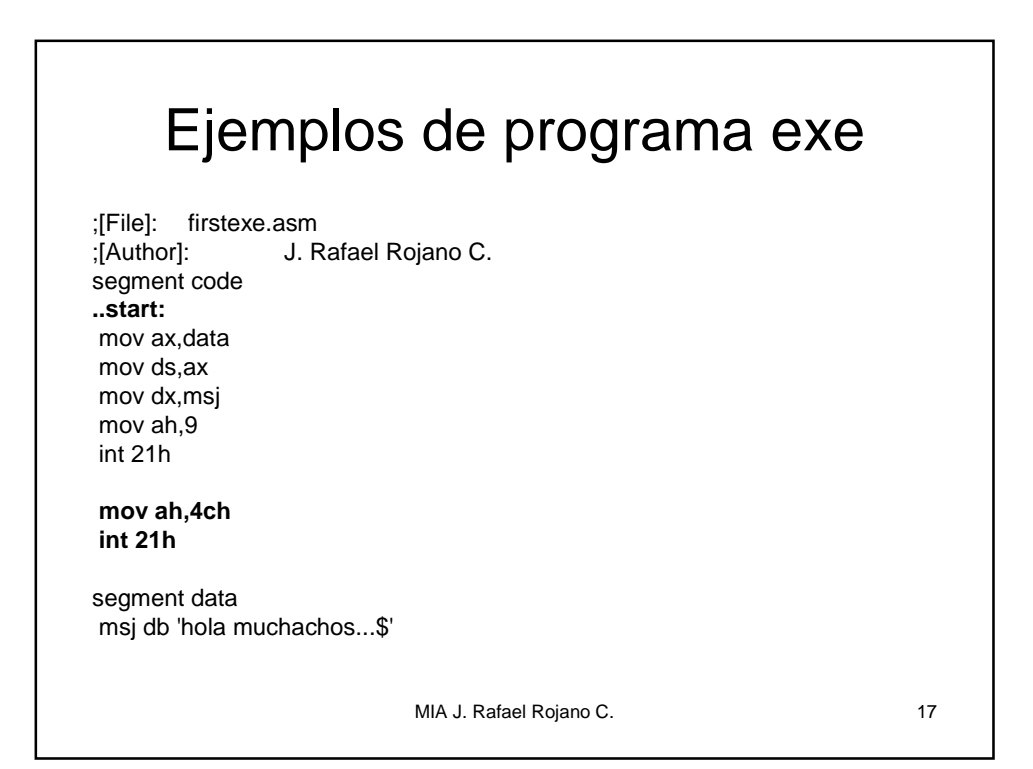

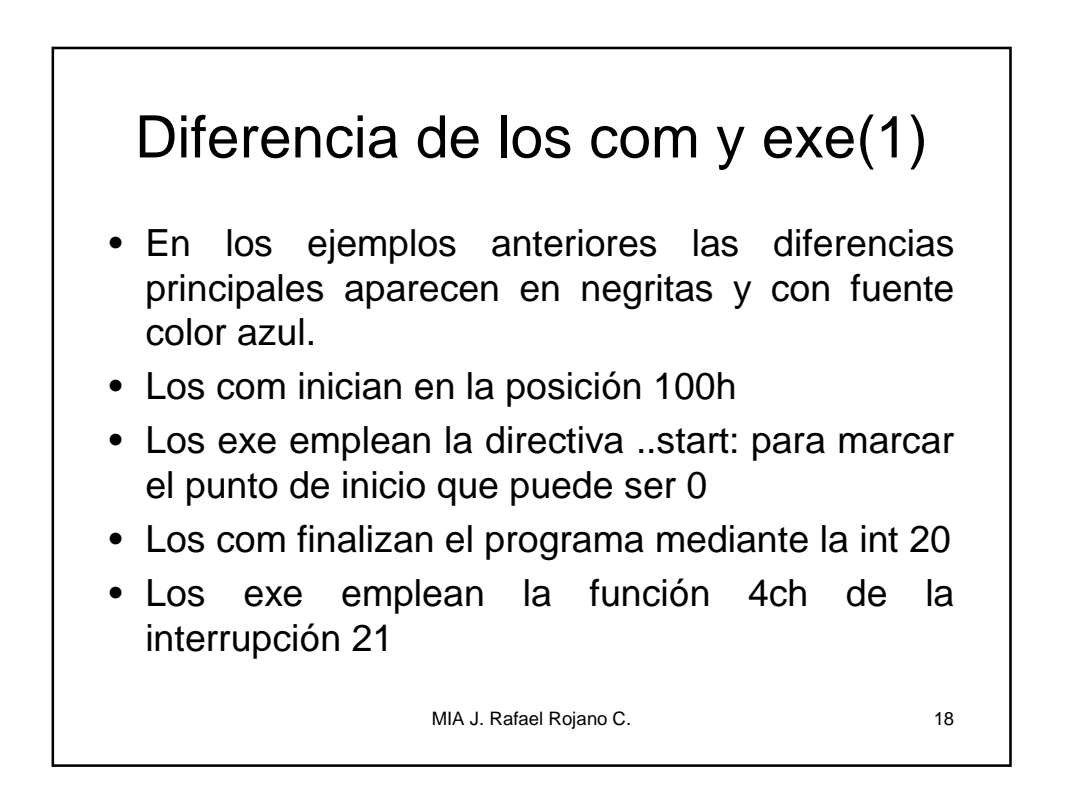

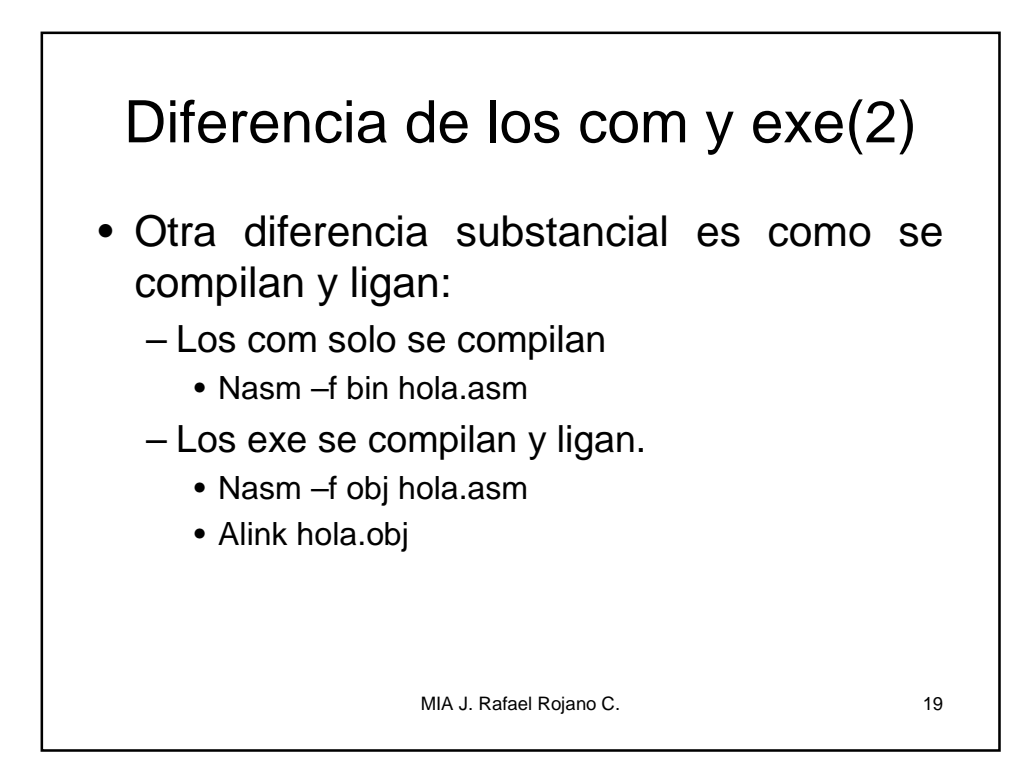

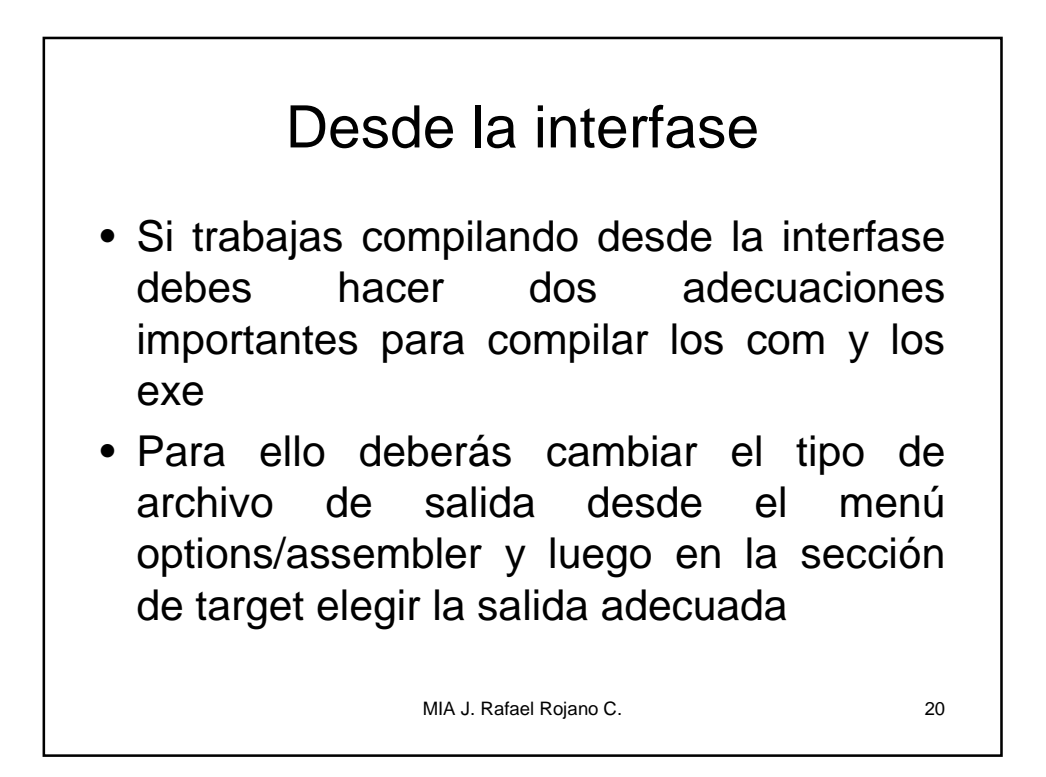

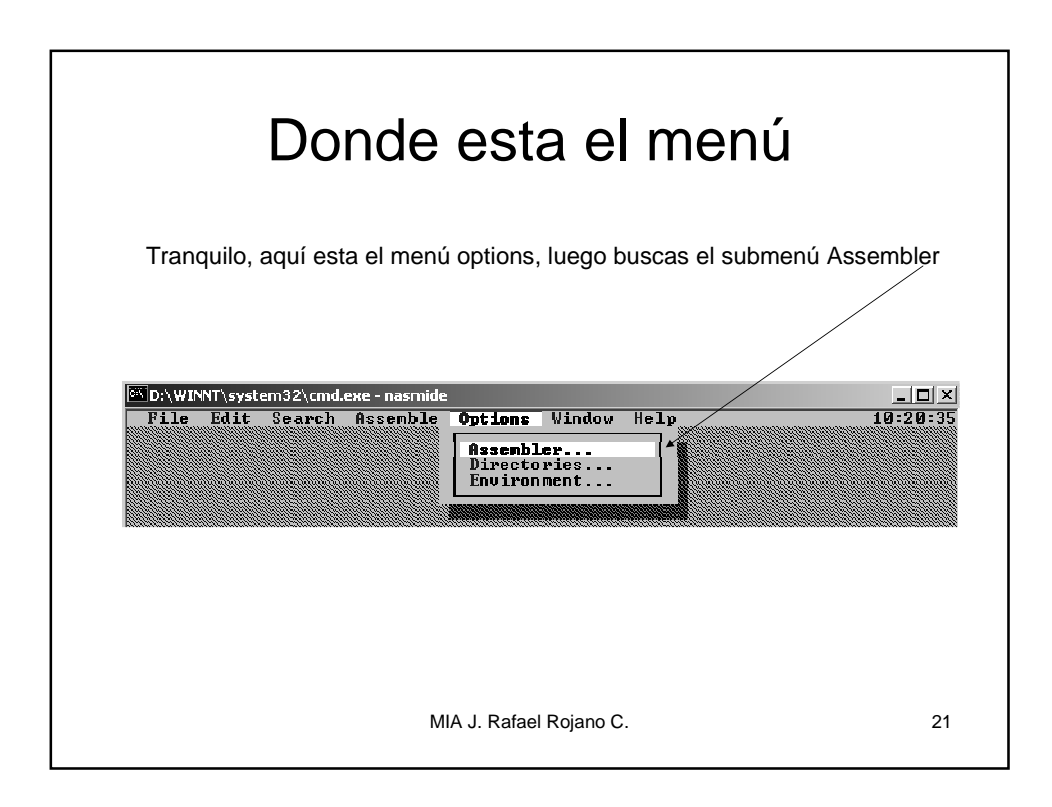

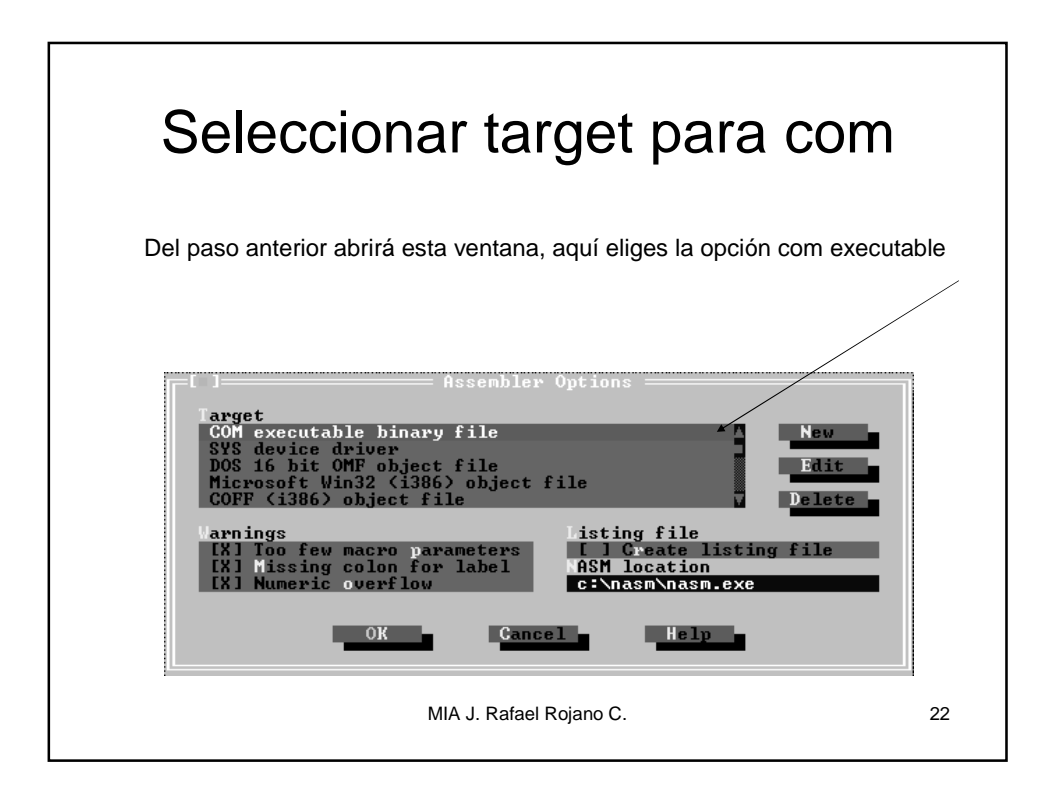

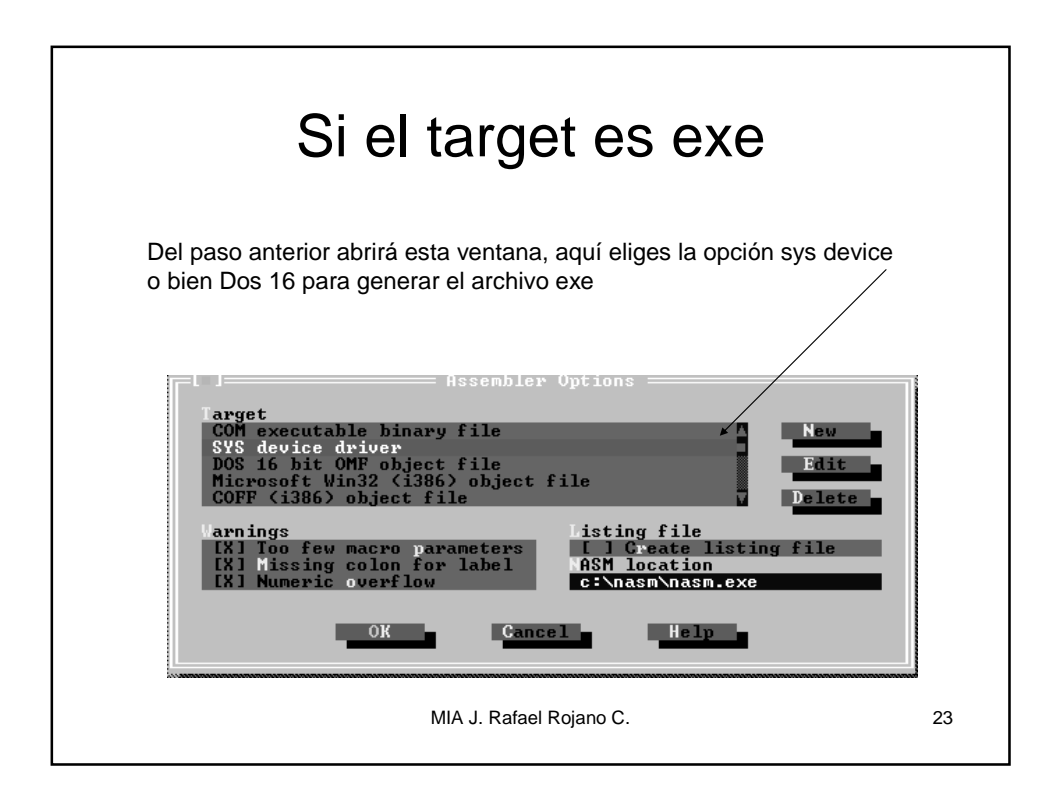